#### APIII 2009

#### Lessons Learned in Radiology – How do they Translate to Digital Imaging Issues in Pathology?

# DICOM for Pathology

Dr. David Clunie, MBBS, FRACR CTO, RadPharm, Inc.

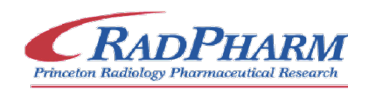

### **Overview**

- Applicability of standards
- Whole Slide Imaging
- Other pathology images
- Workflow
- Information model
- Specimen identification
- Application hosting

# Why standards ?

- Interoperability
- Between
	- different vendors' devices
	- devices with different roles
	- devices & 3<sup>rd</sup> party software
	- devices & research software
	- devices & enterprise infrastructure
- Definition of interoperability?

# Standards for what ?

- Workflow
- **Acquisition**
- Transmission
- **Analysis**
- Display
- **Annotation**
- Reporting
- **Archival**

# One vendor for everything

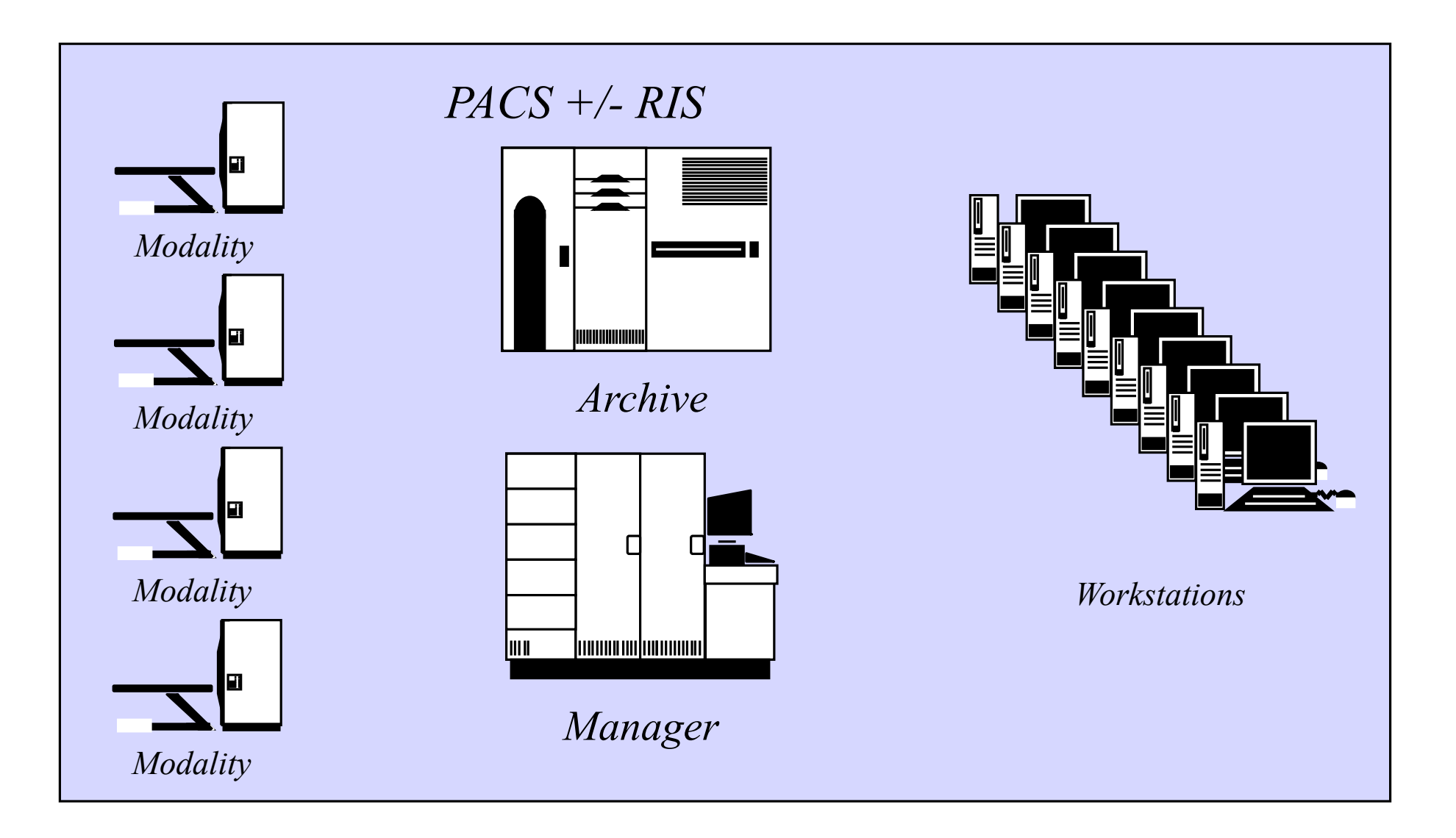

# Factor out Acquisition

#### *Standard Boundary*

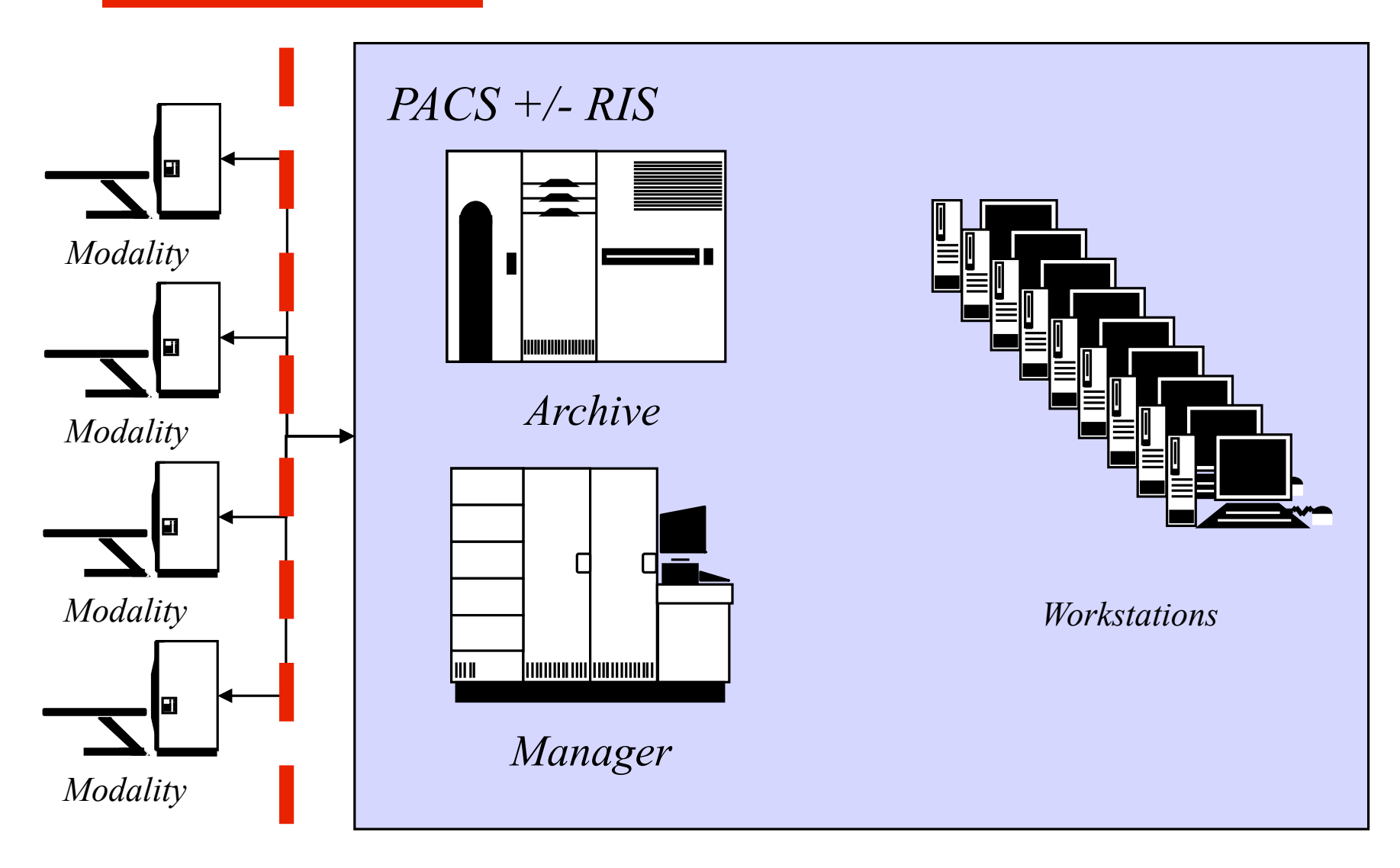

# Factor our Display

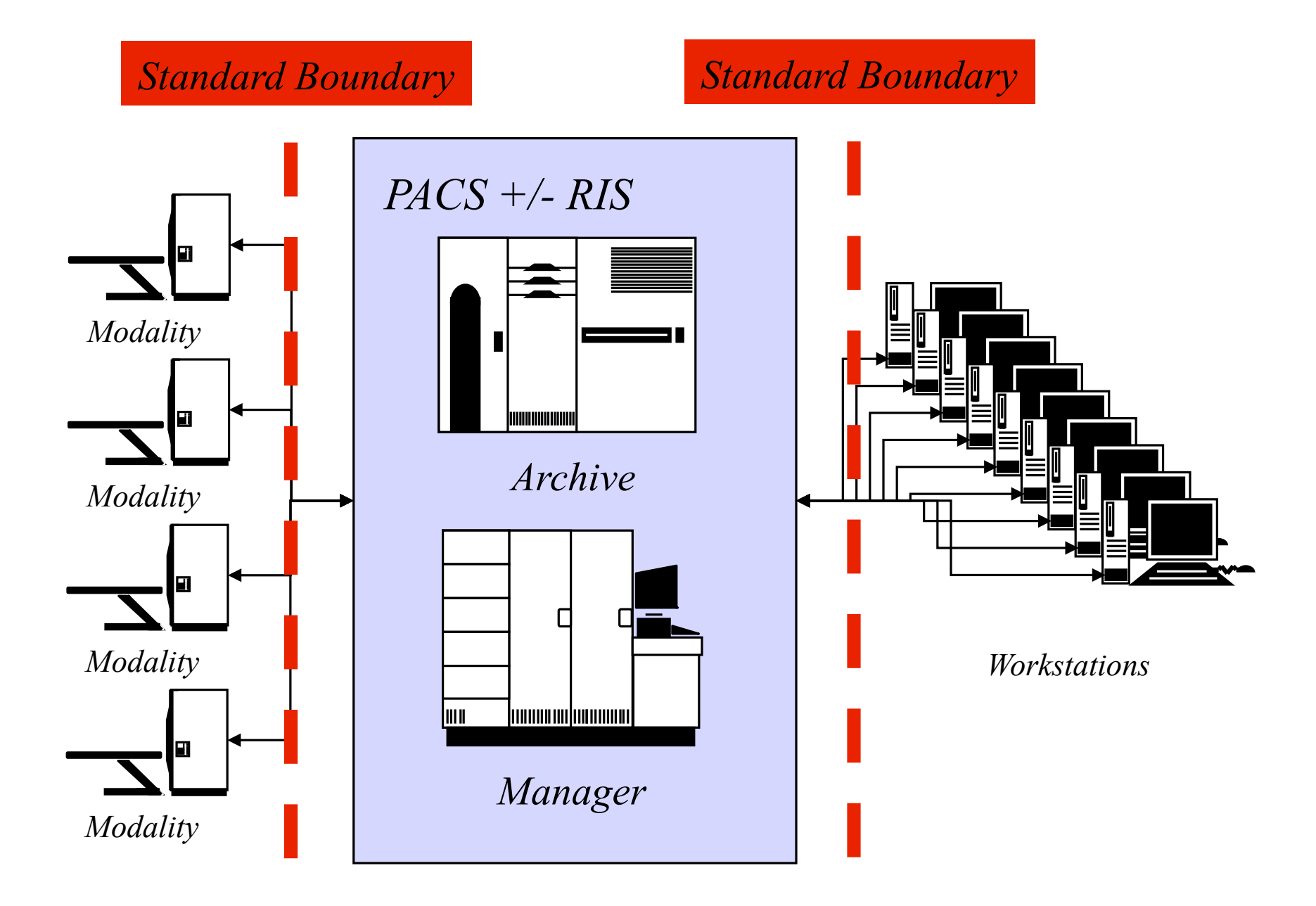

# One vendor for everything but re-use of PACS archive

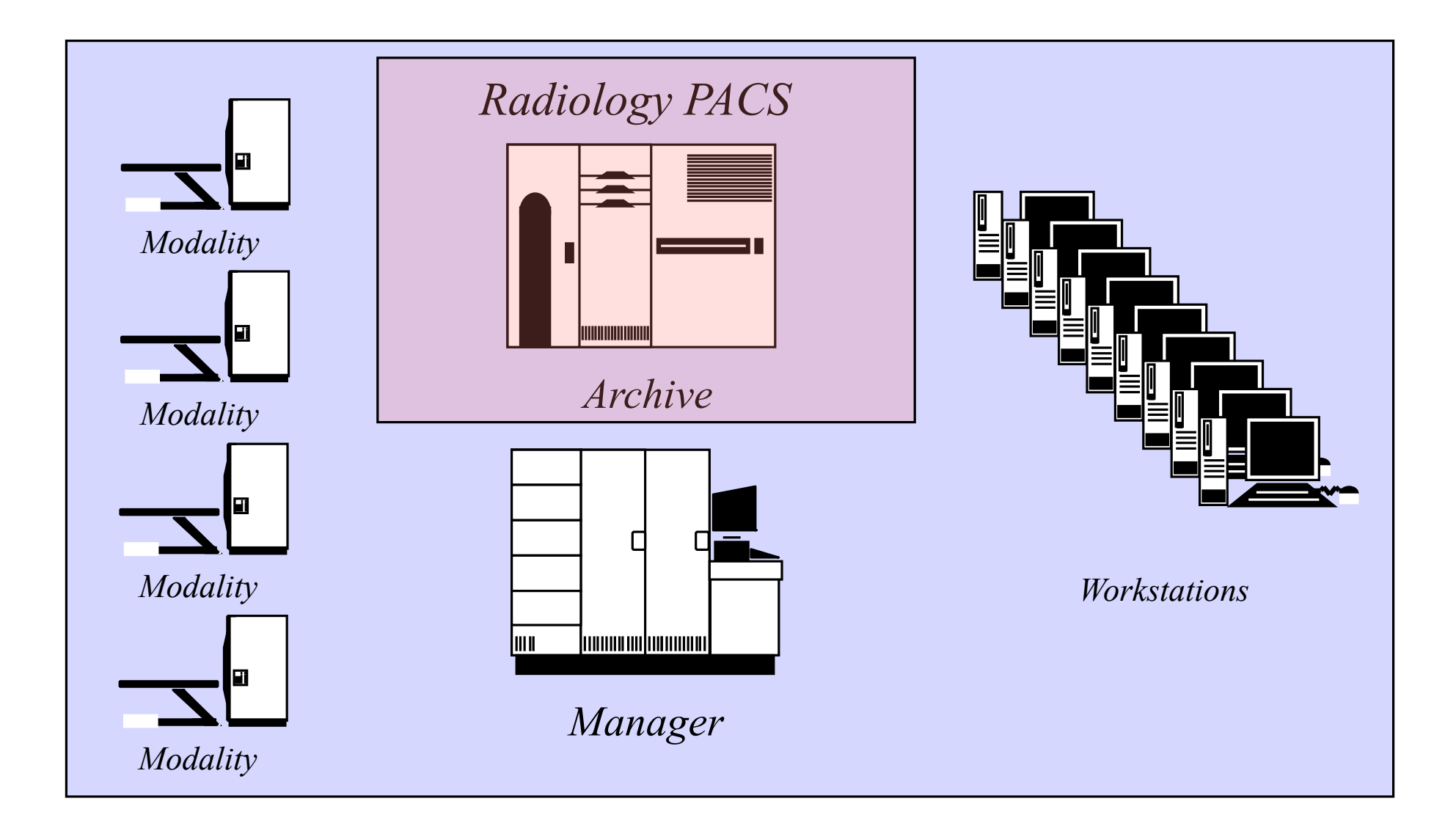

# Factor out any device

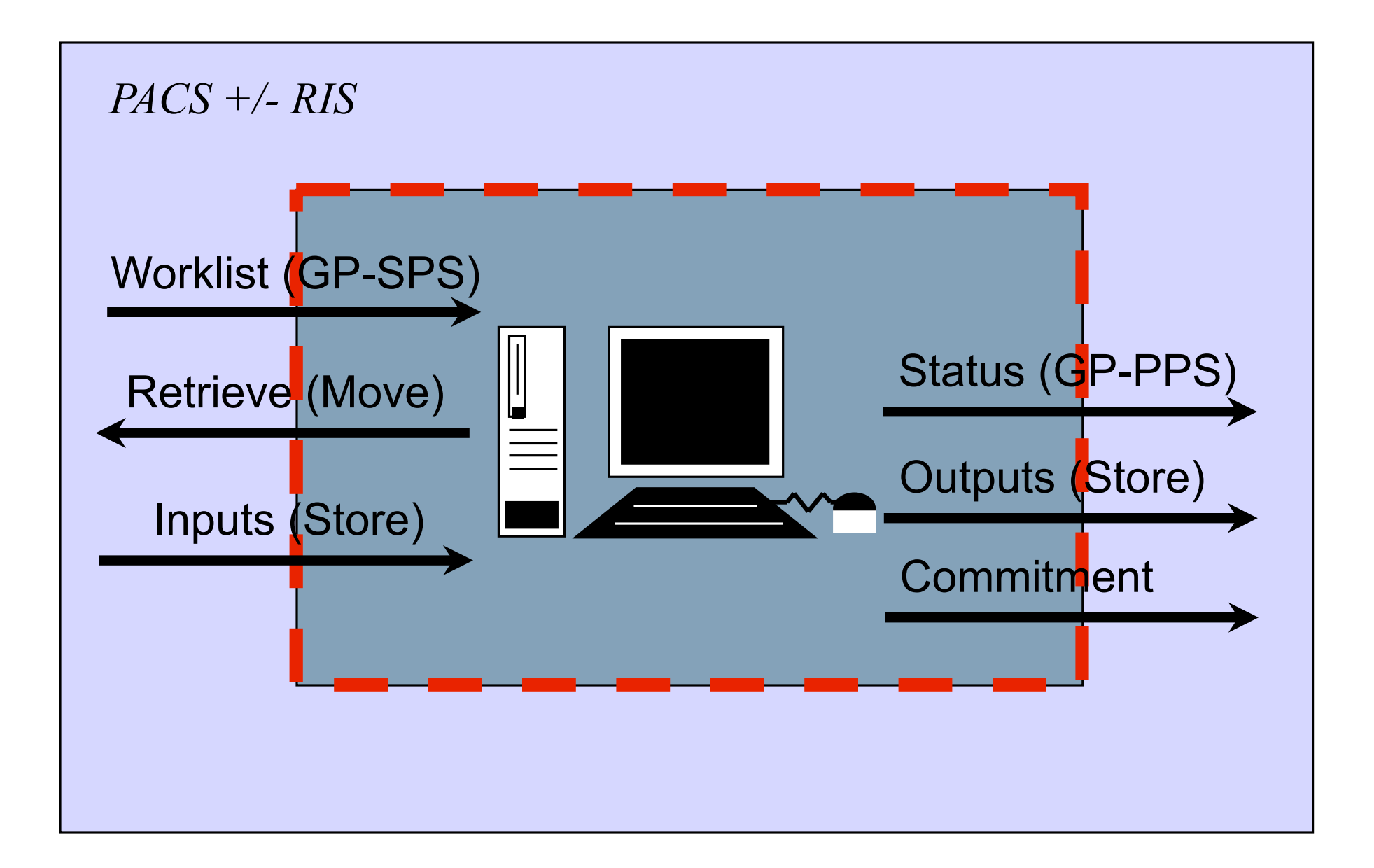

# Which standard ?

- DICOM ubiquitous
	- radiology
	- cardiology
	- some visible light endoscopy
- DICOM supports
	- image encoding
	- information model
	- **services**
	- workflow

### But ?

#### • DICOM needs work to support WSI

- specimen identification
- large image encoding
- large image access
- coded vocabulary for processing
- DICOM originally designed for
	- store and forward
	- multiple modest size images
	- e.g., early (1999) Sup 15 VL SM, GM IODs

### DICOM work related to WSI

- Sup 122 Specimen Identification
- Sup 145 Whole Slide Image
- Sup 61 JPEG 2000
- Sup 106 JPEG Interactive Protocol
- Sup 119 Frame Level Retrieve
- DICOM WG 26 Pathology
- IHE Anatomical Pathology Domain

### DICOM work related to WSI

- Sup 122 Specimen Identification
- Sup 145 Whole Slide Image
- Sup 61 JPEG 2000
- Sup 106 JPEG Interactive Protocol
- Sup 119 Frame Level Retrieve

- DICOM WG 26 Pathology
- IHE Anatomical Pathology Domain

# Specimen Identification

- Specimen identification
- Specimen description
- Processing description
	- multiple steps
	- **staining**
	- coded vocabulary
- Anatomic location (within patient)
- Location within container

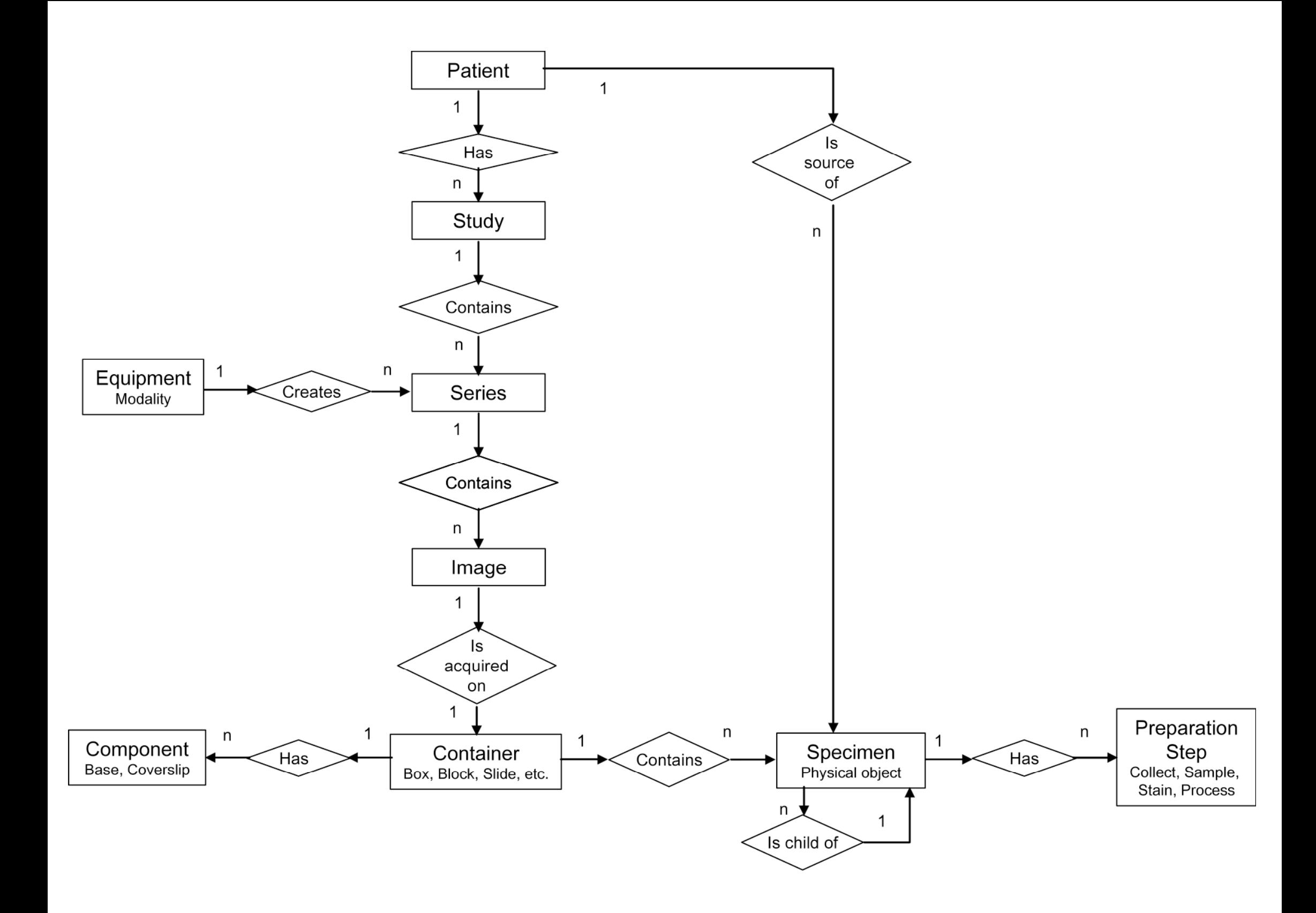

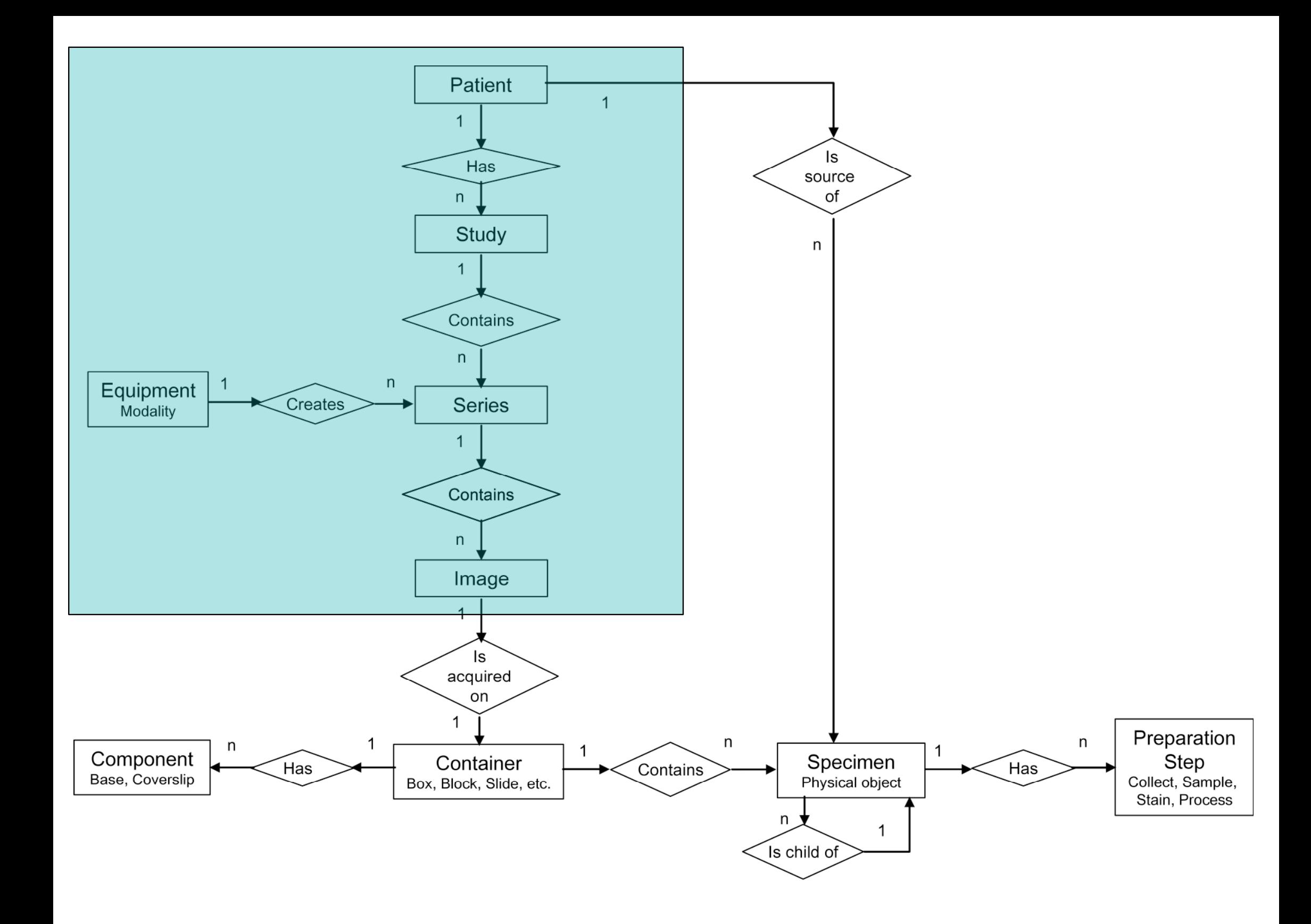

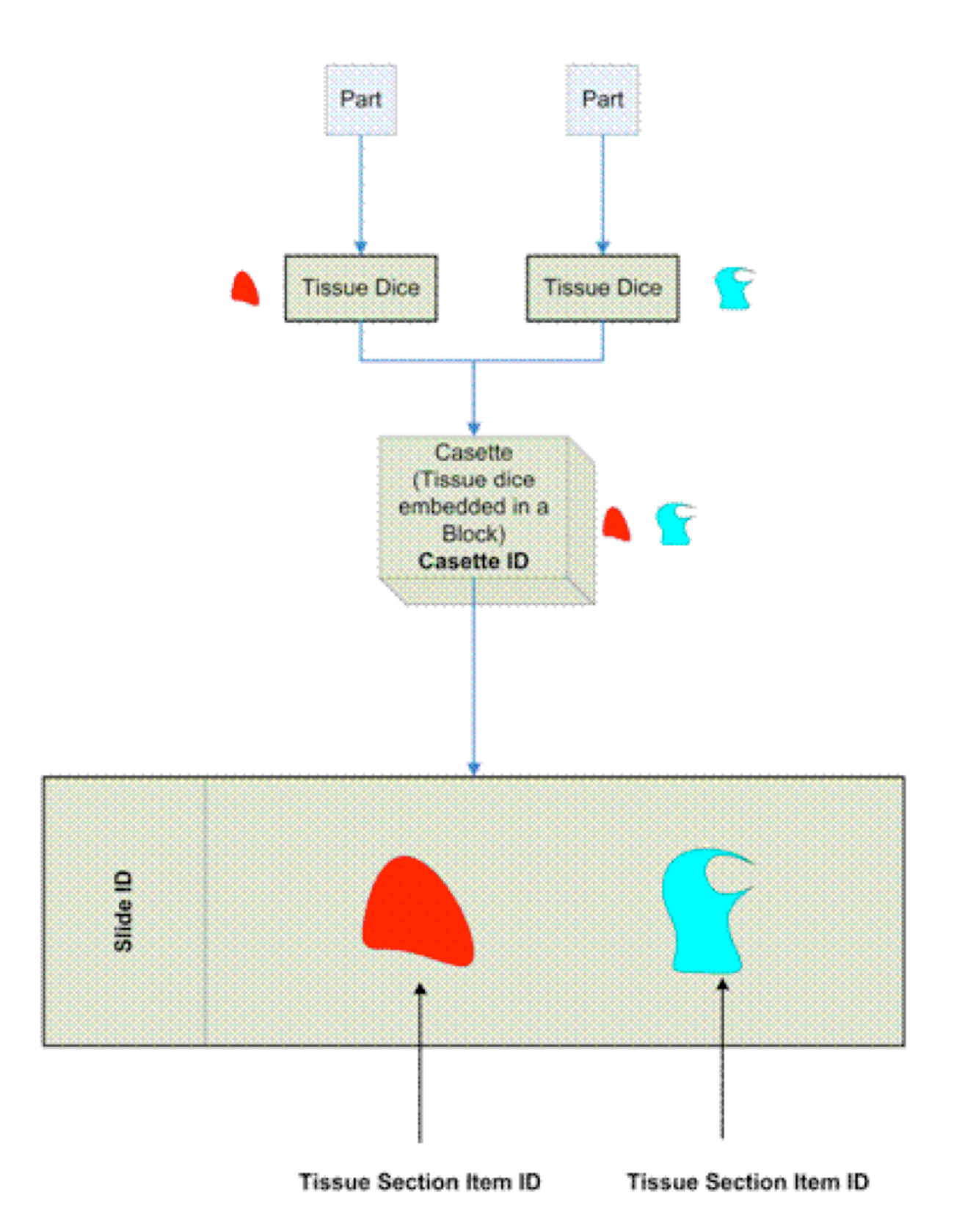

# Specimen Processing – Coded Terminology

Context ID 8112 Specimen Stains

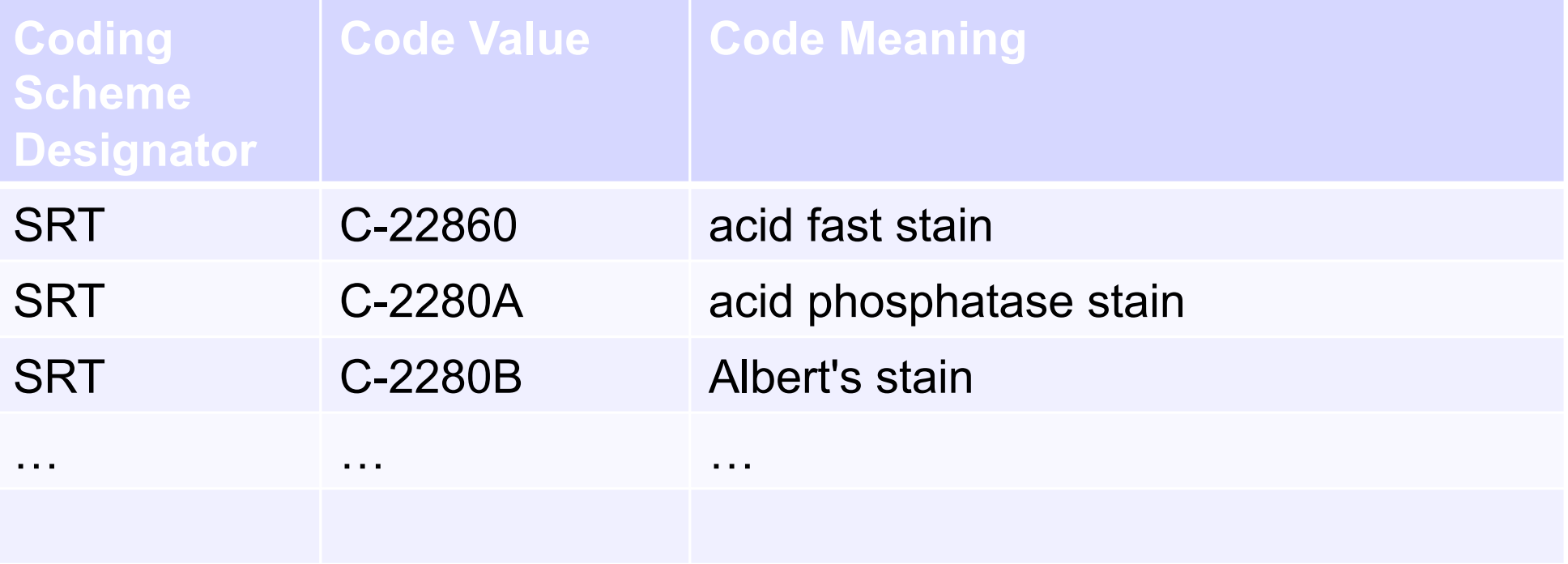

### DICOM work related to WSI

- Sup 122 Specimen Identification
- Sup 145 Whole Slide Image
- Sup 61 JPEG 2000
- Sup 106 JPEG Interactive Protocol
- Sup 119 Frame Level Retrieve

- DICOM WG 26 Pathology
- IHE Anatomical Pathology Domain

### DICOM WSI Image Encoding

- WSI images are large
	- rows & columns  $> 2^{\wedge}16$
	- total size  $> 2^32$  bytes
	- DICOM has field length limitations
- Access pattern
	- entire high resolution image or sub-regions
	- intermediate resolutions

# DICOM WSI Image Encoding

- More than just multi-resolution
	- multiple focal planes
	- multiple sequential stains
	- multiple spectral channels
- Compression
	- lossless and/or lossy

### DICOM work related to WSI

- Sup 122 Specimen Identification
- Sup 145 Whole Slide Image
- Sup 61 JPEG 2000
- Sup 106 JPEG Interactive Protocol
- Sup 119 Frame Level Retrieve
- DICOM WG 26 Pathology
- IHE Anatomical Pathology Domain

### JPEG 2000 or not ?

- DICOM already has support for
	- JPEG 2000 compression
	- JPIP interactive retrieval of regions
- JPEG 2000 is wavelet-based
	- multi-resolution analysis
	- easy access to specific area & resolution
- But …
	- still DICOM frame & size limits
	- allegedly slow to compress & organize

# J2K Wavelet Transform & Multi-Resolution Analysis

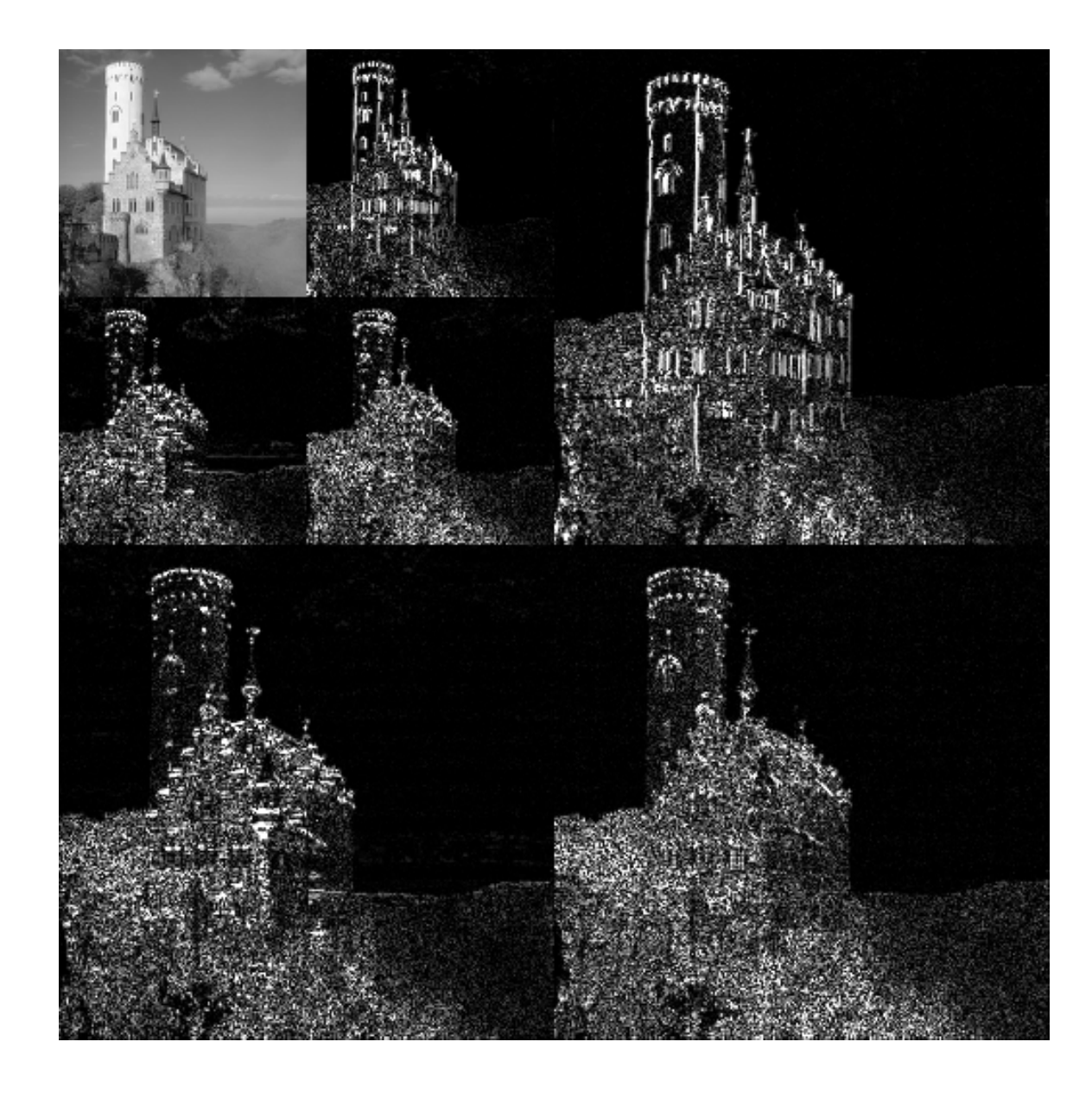

#### JPEG Interactive Protocol

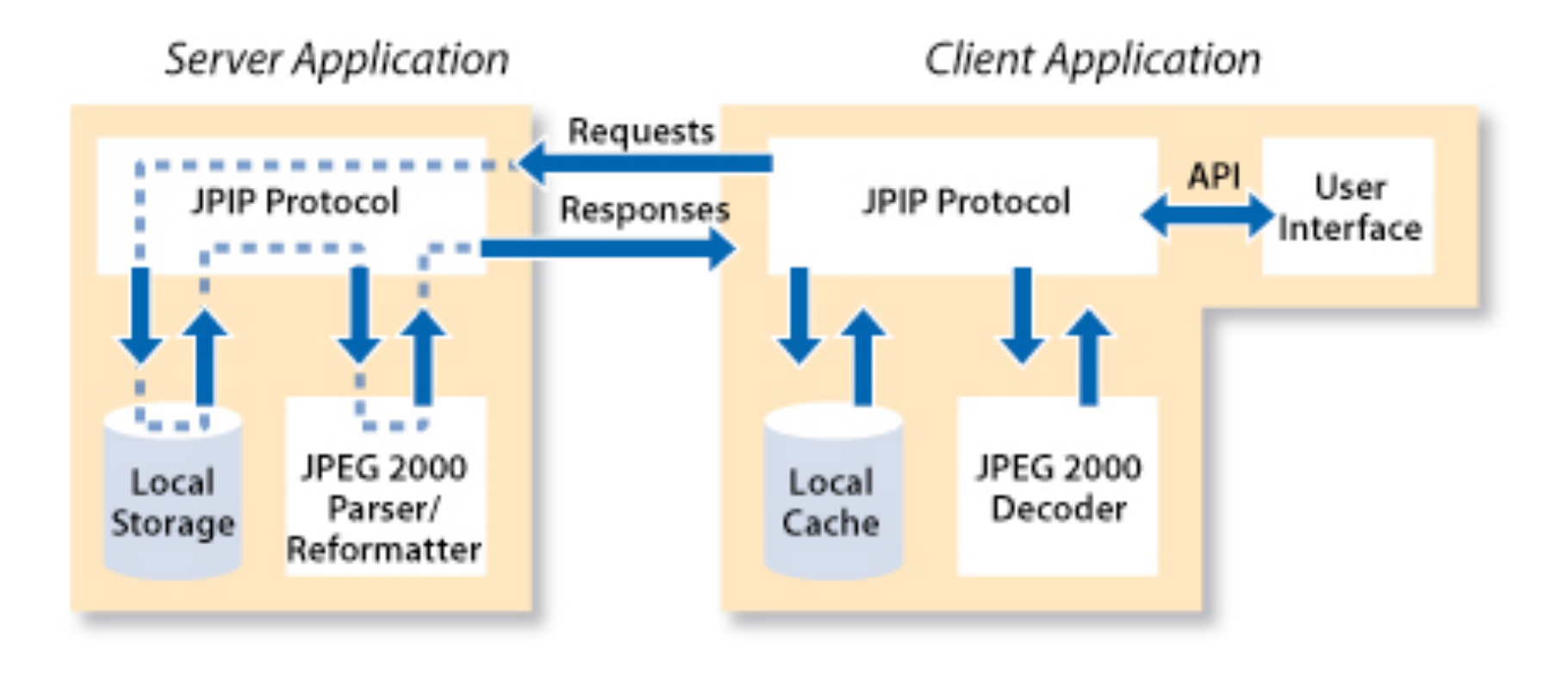

### DICOM work related to WSI

- Sup 122 Specimen Identification
- Sup 145 Whole Slide Image
- Sup 61 JPEG 2000
- Sup 106 JPEG Interactive Protocol
- Sup 119 Frame Level Retrieve

- DICOM WG 26 Pathology
- IHE Anatomical Pathology Domain

# WG 26 – "Simpler" solution – Pyramidal, tiled, encoding

- Tiles encoded as frames
	- overcomes row/column size limit
- Multi-resolution
	- just encode entire layer for each resolution
- Multiple instances
	- overcomes single instance size limit
- Independent of compression choice • uncompressed, JPEG, JPEG 2000

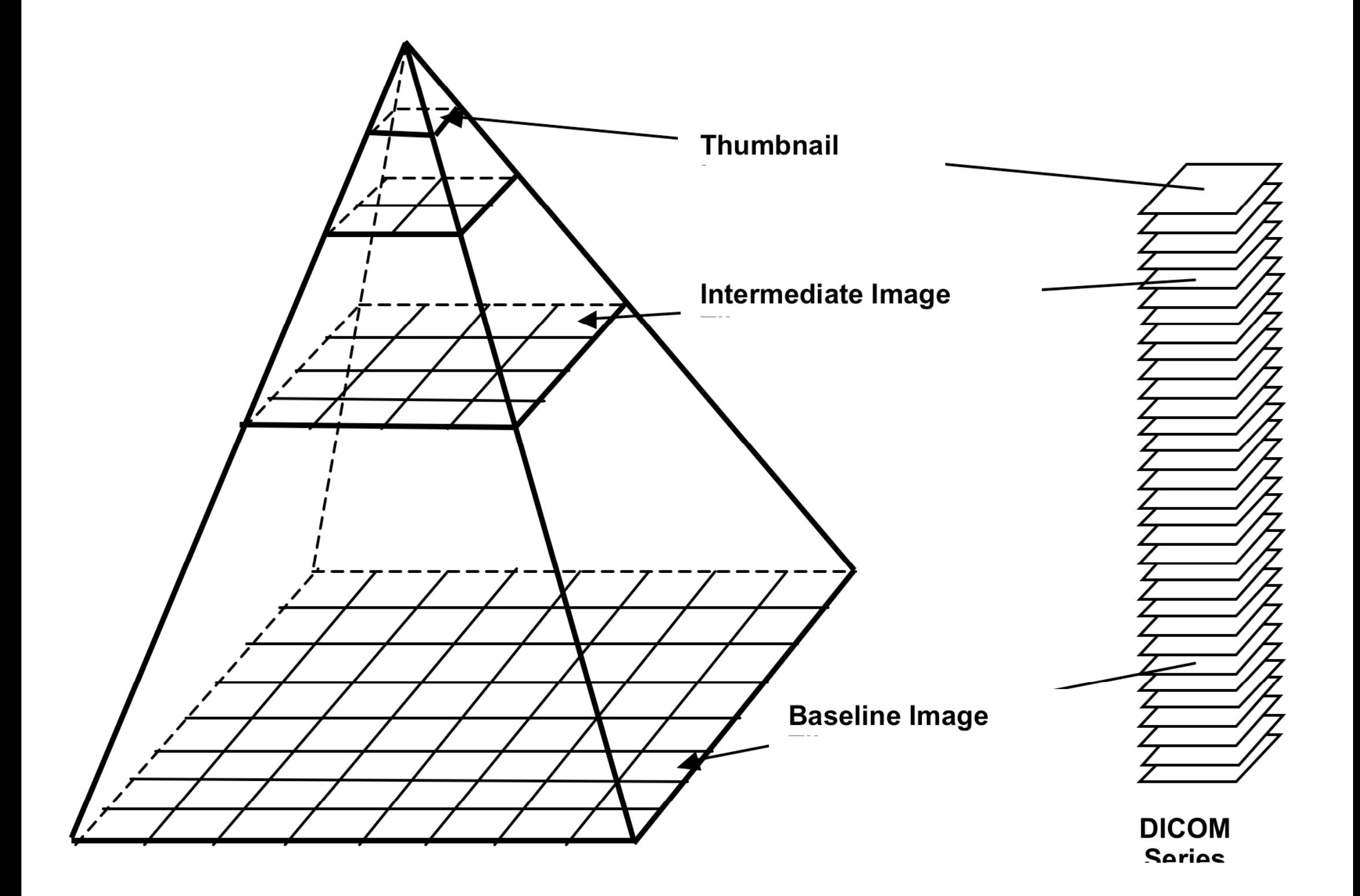

# Yet to be determined …

- Specifics of tiled encoding
	- frames, layers versus instances (file) ?
	- currently, one tiled instance per resolution
- Relationship to "enhanced" IODs
	- use of concatenations?
	- use of dimensions?
- Other stuff
	- image of slide label
	- "localizers" (e.g., like CT scout)

# Multi-frame Functional Groups

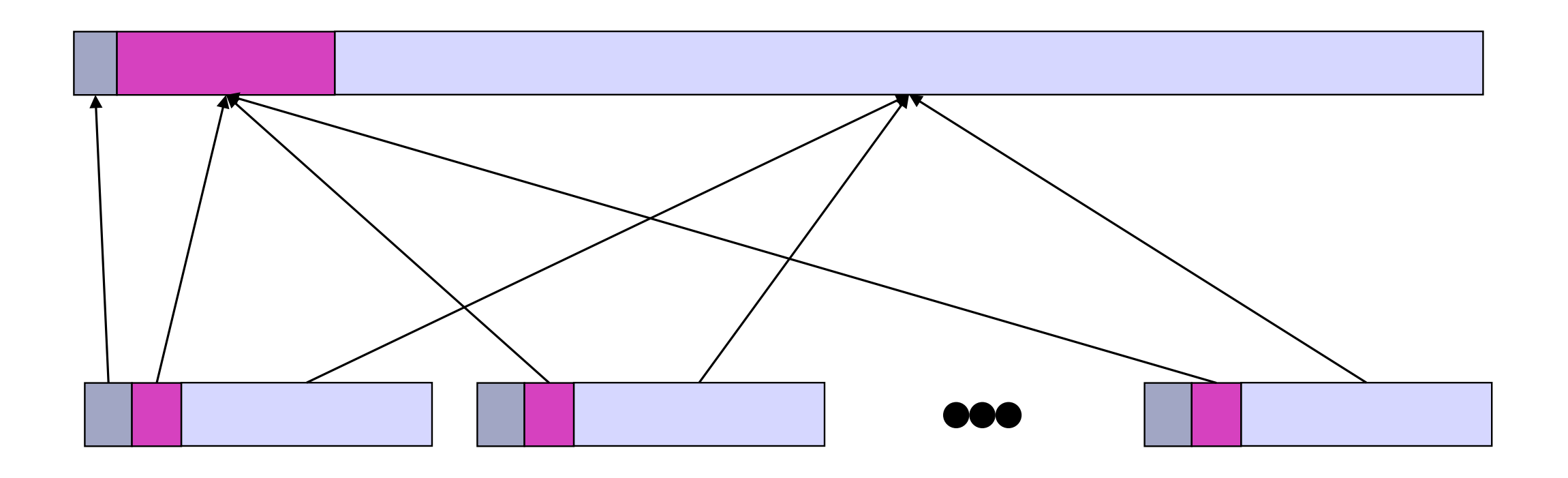

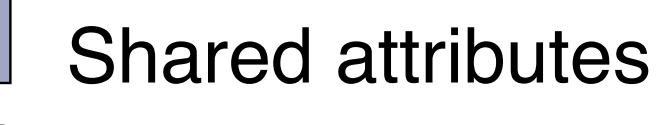

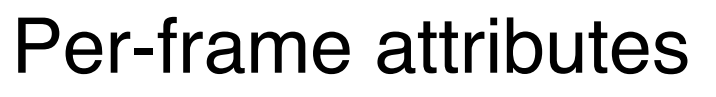

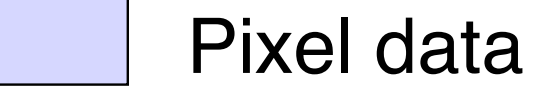

### Concatenations

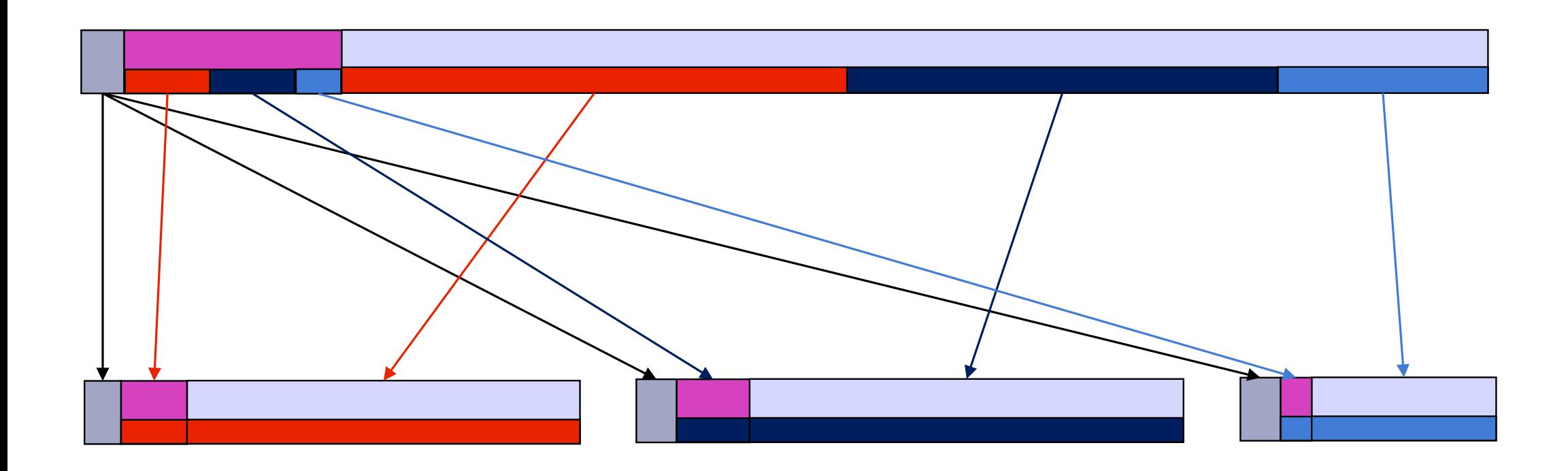

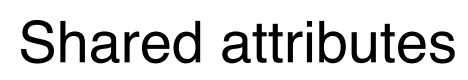

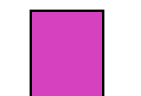

Per-frame attributes

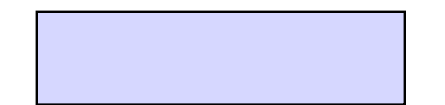

Pixel data

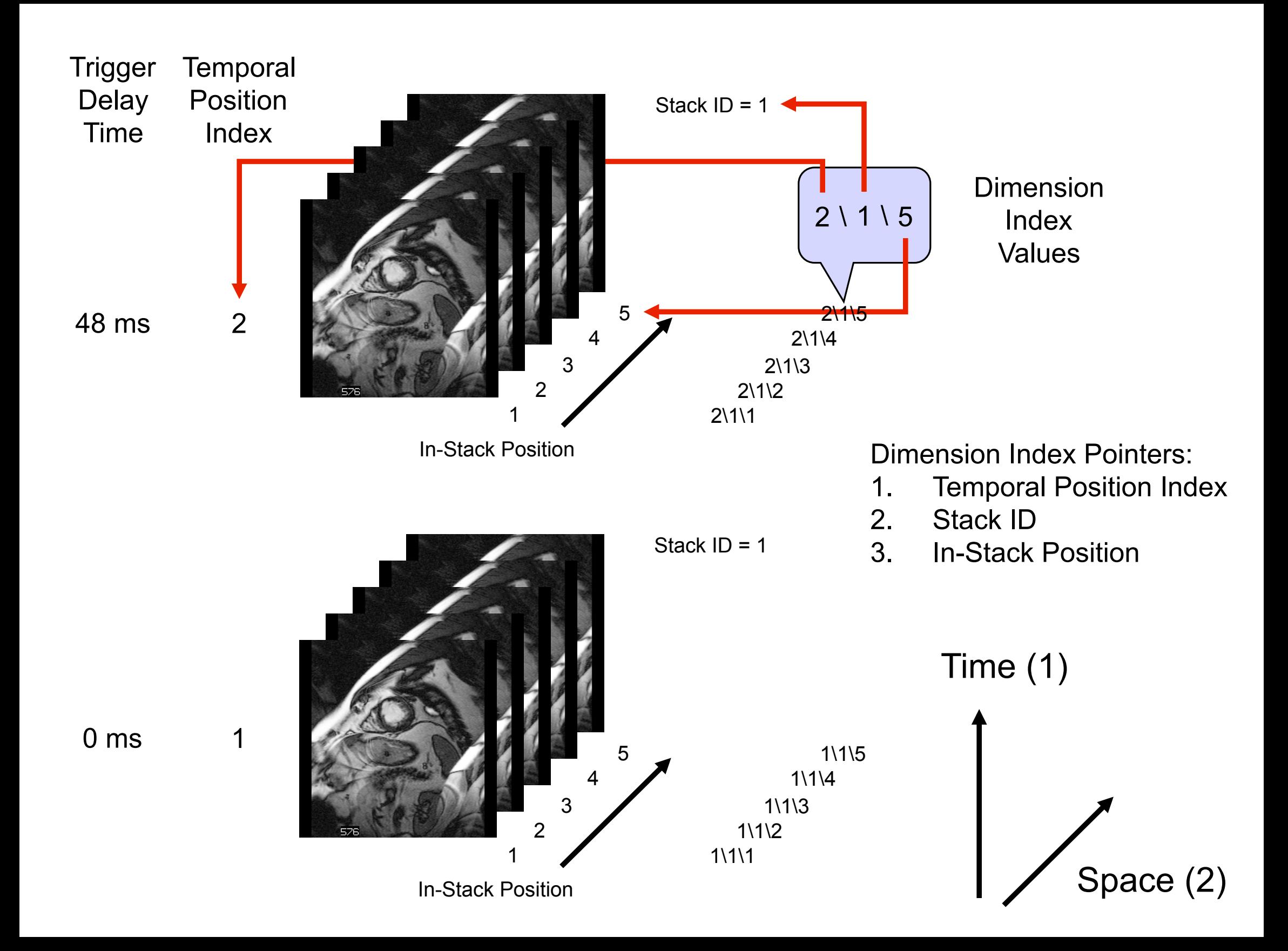

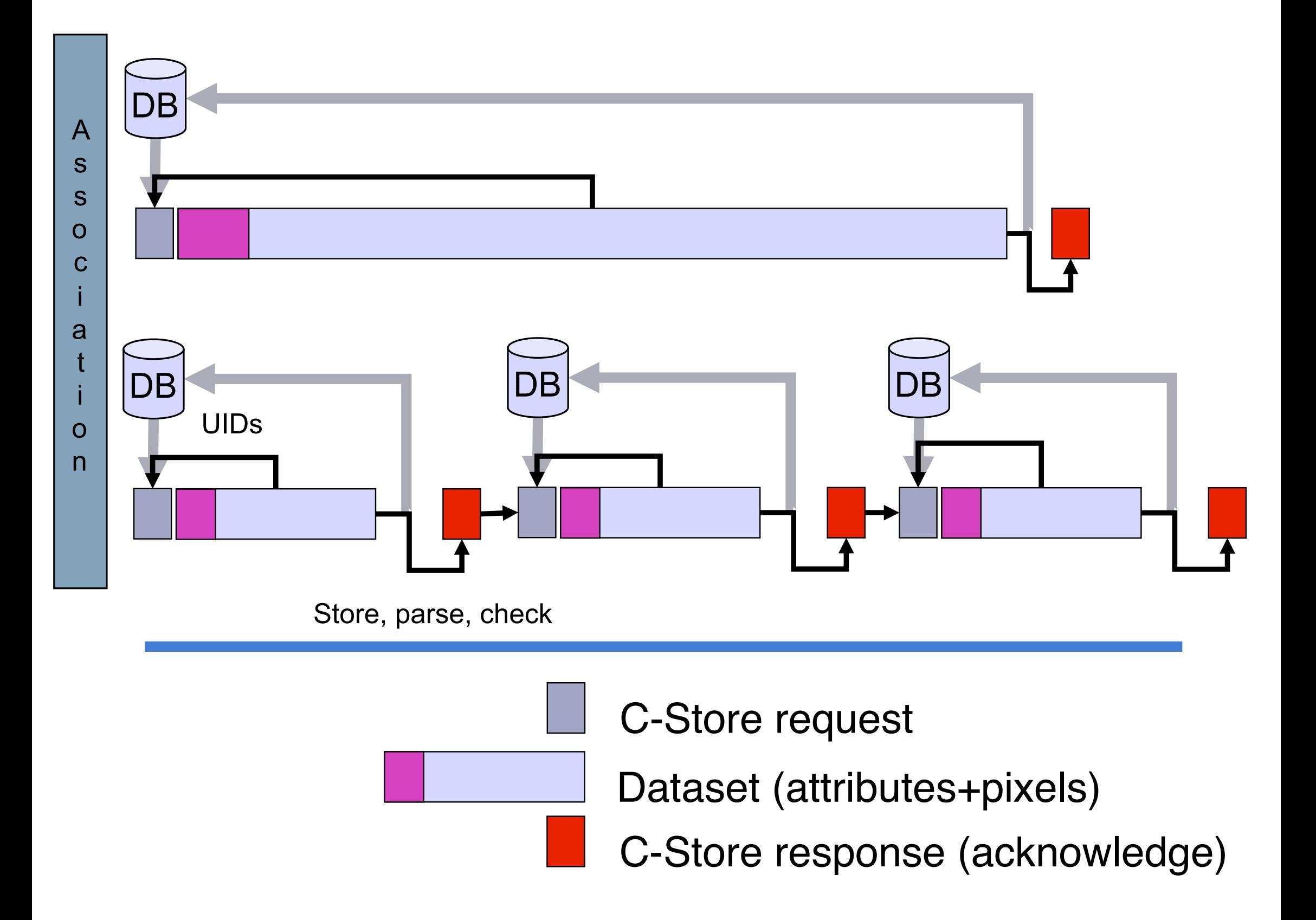

# **BigTIFF**

- TIFF has been used by some vendors
- Also has size limits -> BigTIFF
- TIFF pyramids, tiles, strips
	- basis for WG 26 proposed encoding
	- DICOM does not "encapsulate" TIFF
	- could be converted easily
- Aperio open source libtiff extensions
	- http://www.aperio.com/bigtiff/

### DICOM work related to WSI

- Sup 122 Specimen Identification
- Sup 145 Whole Slide Image
- Sup 61 JPEG 2000
- Sup 106 JPEG Interactive Protocol
- Sup 119 Frame Level Retrieve
- DICOM WG 26 Pathology
- IHE Anatomical Pathology Domain

# DICOM WSI Retrieval

- Need an "overview" of what is encoded ?
- **Retrieving one tile per instance**
- Retrieving selected frames
- Sup 119
	- retrieve header without pixel data
	- retrieve selected frame (range)
- Web Access to DICOM Objects (WADO)
	- also has frame level retrieval mechanism

### WSI - What is the use-case ?

- Persistence (archival)?
	- DICOM tiled method will work
	- total size is still daunting
- Store-and-forward?
	- DICOM well suited for this
- Interactive (client-server) access?
	- really any need for a standard ? e.g., zoomify
	- coexistence of DICOM WG 26 tiles & J2K ?

### Annotation

- DICOM Structured Reporting (SR)
	- coded terminology & *quantitative* results
	- reference to images and image coordinates
- Widely used by radiology modalities
	- uses same DICOM "header" as images
	- easily stored in PACS
- Toolkits to convert to XML
- More robust than JPEG 2000 ROI

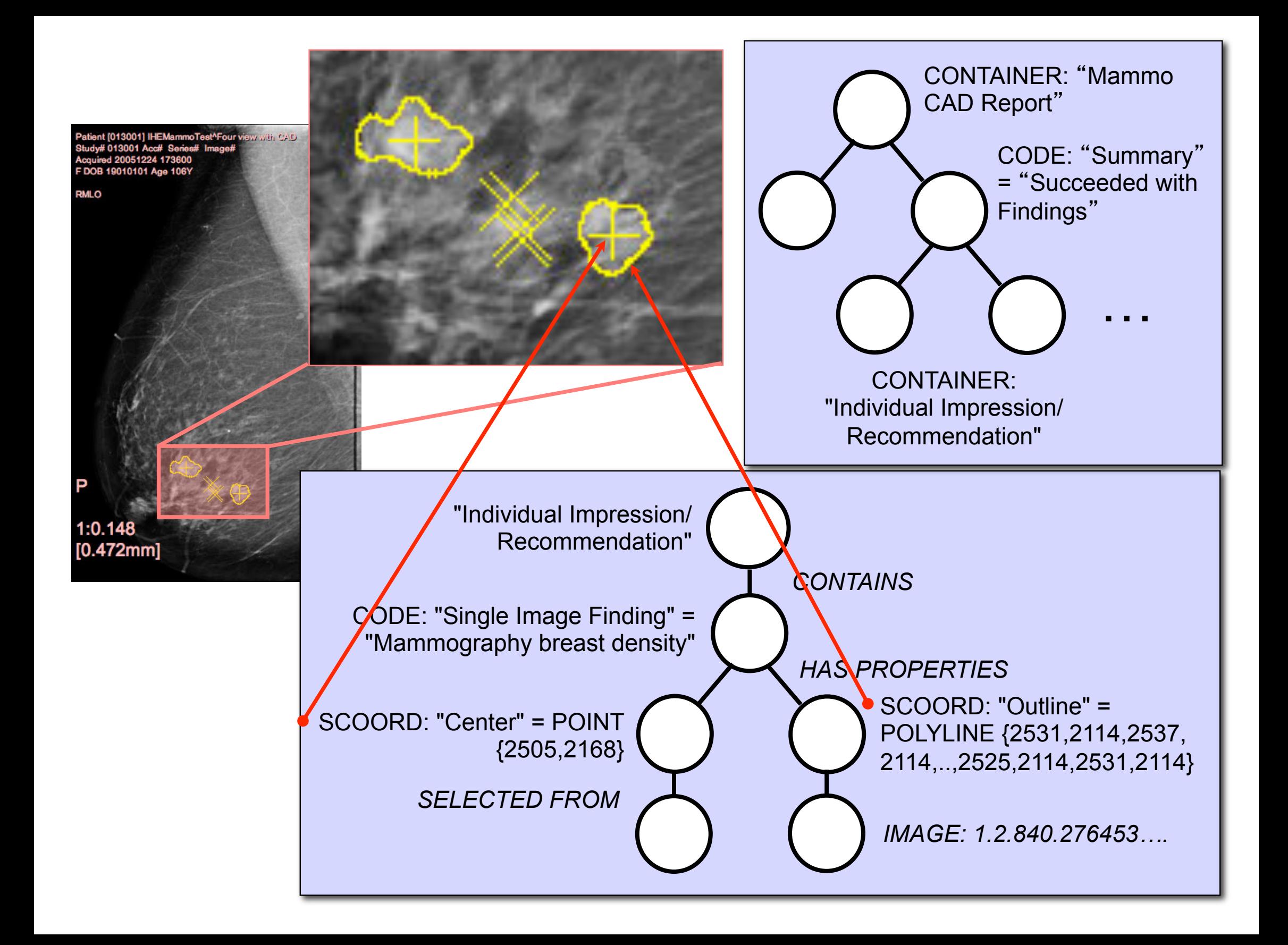

#### Presentation

Grayscale & Color Presentation States

- contrast adjustments
- zoom/pan (displayed area selection)
- graphics annotation (without semantics)
- Reference from Structured Reports
	- state to apply for any particular feature
- Additional WSI requirements?
	- location/resolution/focal depth references
	- color contrast adjustment ?

# Other DICOM Objects

- Registration
	- rigid (affine transform)
	- non-rigid (deformation field)
- **Segmentation** 
	- rasterized (binary, fractional, probability)
	- object-based (surface mesh)
- Support 2D (XR) and 3D (CT, MR, PET)
- Waveforms and spectra

### **Other Microscopy Images**

- Microscope-attached devices
	- existing VL SM and GM objects
	- improved identification with Sup 122
	- no reason to wait for WSI standard
	- separate acquisition from analysis & storage
- Electron microscopy
	- surprisingly, no specific interest in DICOM
	- one of the existing objects would be suitable
	- coded terminology required

### Workflow

# $\bullet$  IHE

- demographics (patient identity)
- ordering & scheduling
- reporting
- Within lab not yet standardized
	- receipt
	- gross
	- processing

# Workflow – Radiology experience

- Modality worklist very successful
	- procedures (steps) are ordered/scheduled
	- "modality" queries information system
	- receives demographics & order
	- performs work
	- reports "performed procedure steps"
- Post-processing & interpretation
	- services defined, but less widely adopted

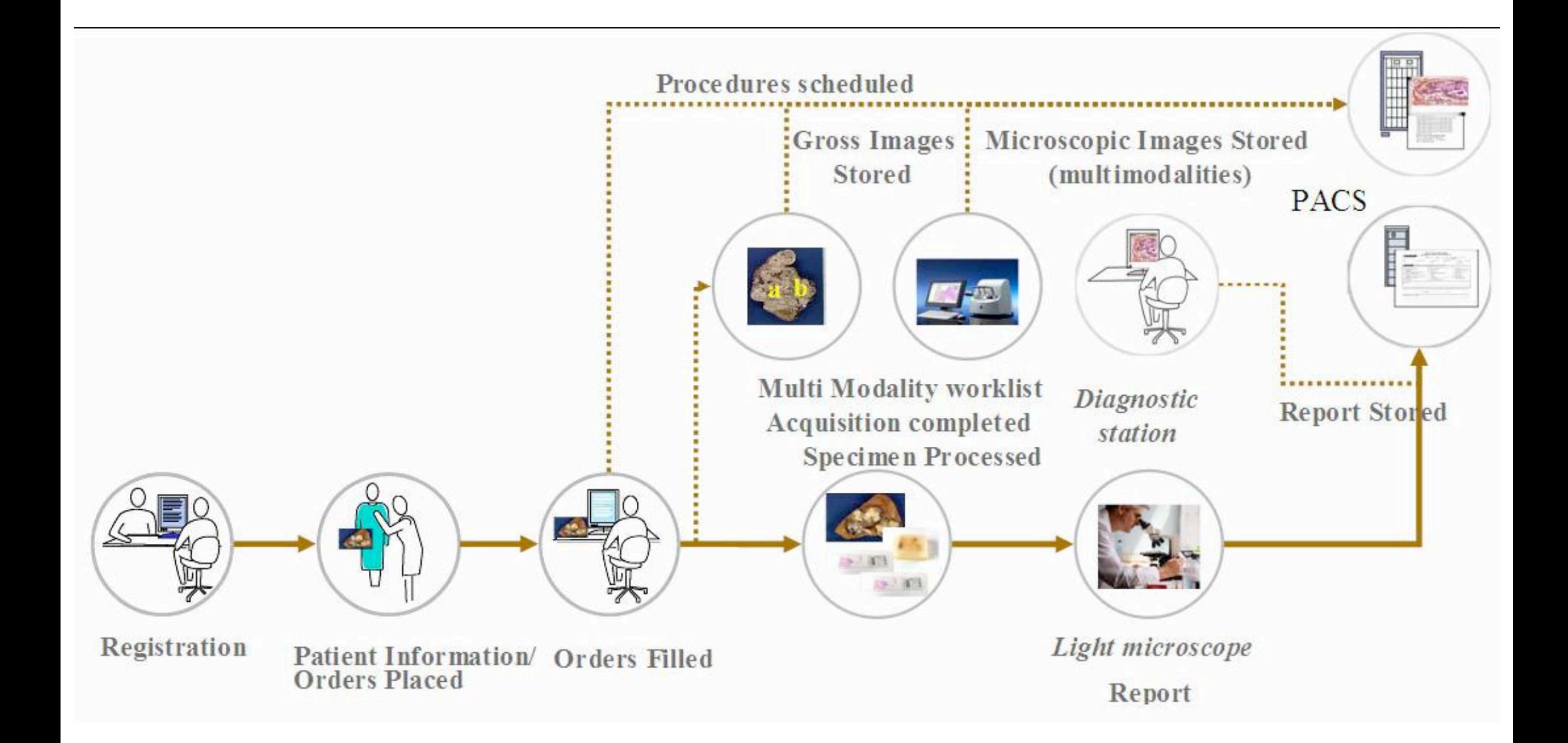

### DICOM Services

- Storage and transfer of images
- Information model to identify specimens
- Workflow for image acquisition
- Workflow for other steps
- What about display and analysis ?

# WG 23 Application Hosting

- Not a format or protocol, but an API
- Access to host provided data
	- binary file
	- native data model
	- abstract data model
- Bidirectional input & output
- Not specifically designed to support WSI
- Need API for selected regions of WSI

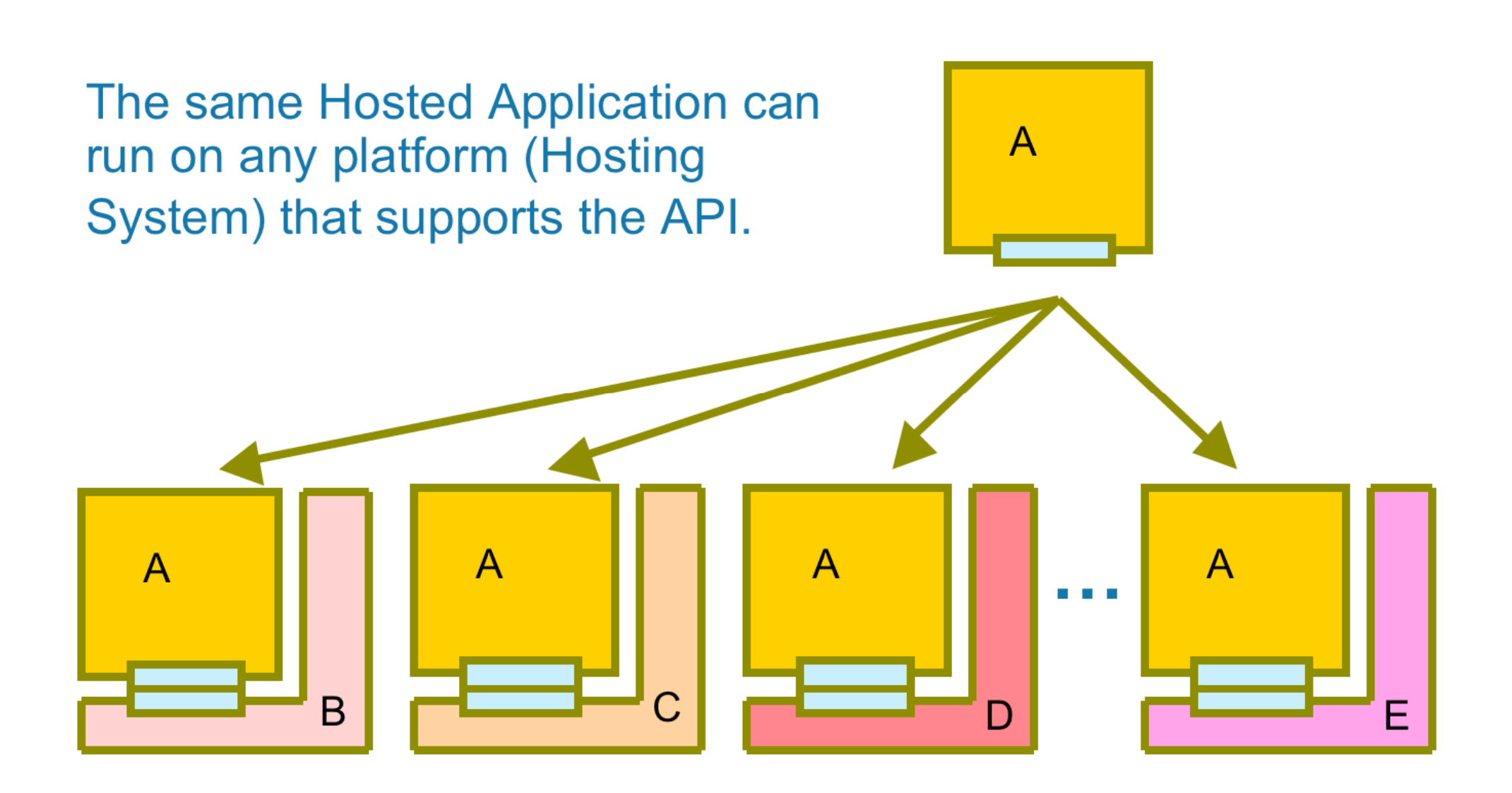

### Conclusion

- Specimen identification done
- Active work to define WSI encoding
- Re-use of existing DICOM mechanisms
- Deal with large frame sizes by tiling
- Access to multiple resolutions
- Re-use SR annotation mechanism
- Interactive access remains uncertain
- Workflow remains to be defined

### Further information

### DICOM WG 26 minutes & email

- http://medical.nema.org/DICOM/minutes/ WG-26/
- http://lists.nema.org/scripts/lyris.pl? enter=wg26